### Chapter 513

# **Superiority by a Margin Tests for the Ratio of Two Means in a 2x2 Cross-Over Design (Log-Normal Data)**

## **Introduction**

This procedure calculates power and sample size of statistical tests for non-unity null tests from a 2x2 crossover design. This routine deals with the case in which the statistical hypotheses are expressed in terms of mean ratios rather than mean differences.

The details of testing the non-unity null of two treatments using data from a 2x2 cross-over design are given in another chapter and they will not be repeated here. If the logarithms of the responses can be assumed to follow the normal distribution, hypotheses about non-unity null hypotheses stated in terms of the ratio can be transformed into hypotheses about the difference. The details of this analysis are given in Julious (2004). They will only be summarized here.

## **Superiority Testing Using Ratios**

It will be convenient to adopt the following specialized notation for the discussion of these tests.

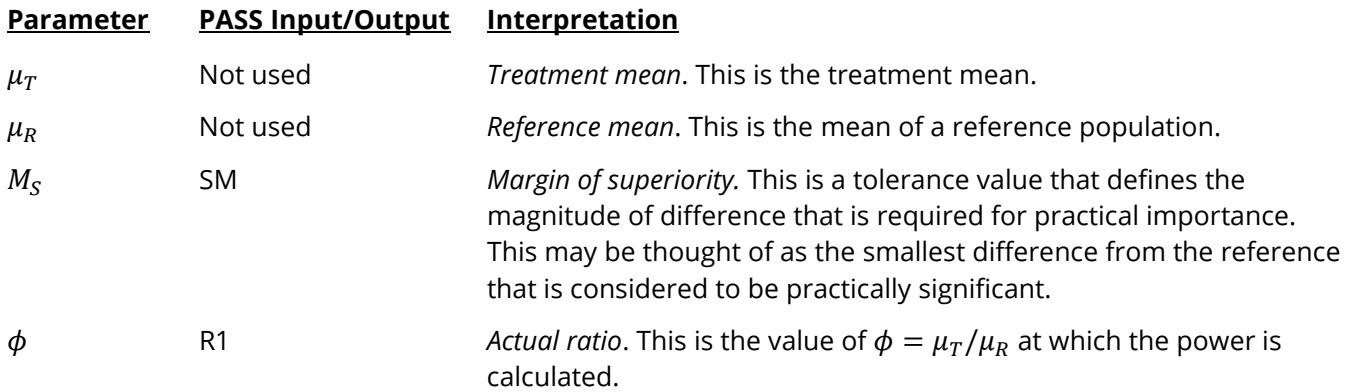

Note that the actual values of  $\mu_T$  and  $\mu_R$  are not needed. Only the ratio of these values is needed for power and sample size calculations.

When higher means are better, the hypotheses are arranged so that rejecting the null hypothesis implies that the ratio of the treatment mean to the reference mean is greater than one by at least the margin of superiority. The value of  $\phi$  at which power is calculated must be greater than  $\phi_0 = 1 + |M_S|$ .

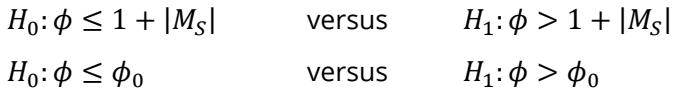

When higher means are worse, the hypotheses are arranged so that rejecting the null hypothesis implies that the ratio of the treatment mean to the reference mean is less than one by at least the margin of superiority. The value of  $\phi$  at which power is calculated must be less than  $\phi_0 = 1 - |M_S|$ .

 $H_0: \phi \ge 1 - |M_{\rm S}|$  versus  $H_1: \phi < 1 - |M_{\rm S}|$  $H_0: \phi \ge \phi_0$  versus  $H_1: \phi < \phi_0$ 

### **Log Transformation**

In many cases, hypotheses stated in terms of ratios are more convenient than hypotheses stated in terms of differences. This is because ratios can be interpreted as scale-less percentages, but differences must be interpreted as actual amounts in their original scale. Hence, it has become a common practice to take the following steps in hypothesis testing.

- 1. State the statistical hypotheses in terms of ratios.
- 2. Transform these into hypotheses about differences by taking logarithms.
- 3. Analyze the logged data—that is, do the analysis in terms of the difference.
- 4. Draw the conclusion in terms of the ratio.

The details of step 2 for the null hypothesis when higher means are better are as follows:

$$
H_0: \phi \le \phi_0 \quad \Rightarrow \quad H_0: \frac{\mu_T}{\mu_R} \le \phi_0 \quad \Rightarrow \quad H_0: \ln(\mu_T) - \ln(\mu_R) \le \ln(\phi_0)
$$

Thus, a hypothesis about the ratio of the means on the original scale can be translated into a hypothesis about the difference of two means on the logged scale.

#### **Coefficient of Variation**

The coefficient of variation (COV) is the ratio of the standard deviation to the mean. This parameter is used to represent the variation in the data because of a unique relationship that it has in the case of log-normal data.

Suppose the variable *X* is the logarithm of the original variable *Y*. That is, *X* = ln(*Y*) and *Y* = exp(*X*). Label the mean and variance of *X* as  $\mu_X$  and  $\sigma_X^2$ , respectively. Similarly, label the mean and variance of *Y* as  $\mu_Y$  and  $\sigma_Y^2$ , respectively. If *X* is normally distributed, then *Y* is log-normally distributed. Julious (2004) presents the following well-known relationships between these two variables

$$
\mu_Y = e^{\mu_X + \frac{\sigma_X^2}{2}}
$$

$$
\sigma_Y^2 = \mu_Y^2 \left( e^{\sigma_X^2} - 1 \right)
$$

From this relationship, the coefficient of variation of *Y* can be found to be

$$
COV_Y = \frac{\sqrt{\mu_Y^2 (e^{\sigma_X^2} - 1)}}{\mu_Y}
$$

$$
= \sqrt{e^{\sigma_X^2} - 1}
$$

$$
= \sqrt{e^{\sigma_W^2} - 1}
$$

where  $\sigma_W^2$  is the within mean square error from the analysis of variance of the logged data. Solving this relationship for  $\sigma^2_X$ , the standard deviation of *X* can be stated in terms of the coefficient of variation of *Y* as

$$
\sigma_X = \sqrt{\ln(COV_Y^2 + 1)}
$$

Similarly, the mean of *X* is

$$
\mu_X = \ln\left(\frac{\mu_Y}{\sqrt{COV_Y^2 + 1}}\right)
$$

Thus, the hypotheses can be stated in the original (Y) scale and then power can be analyzed in the transformed (X) scale.

## **Power Calculation**

As is shown above, the hypotheses can be stated in the original (Y) scale using ratios or the logged (X) scale using differences. Either way, the power and sample size calculations are made using the formulas for testing the equivalence of the difference in two means. These formulas are presented in another chapter and are not duplicated here.

## **Example 1 – Finding Power**

A company has developed a generic drug for treating rheumatism and wants to show that it is superior to the standard drug by a certain amount. A 2x2 cross-over design will be used to test the superiority of the treatment drug to the reference drug.

Researchers have decided to set the margin of superiority to 0.20. Past experience leads the researchers to set the COV to 1.50. The significance level is 0.05. The power will be computed assuming that the true ratio is 1.40. Sample sizes between 50 and 550 will be included in the analysis.

### **Setup**

If the procedure window is not already open, use the PASS Home window to open it. The parameters for this example are listed below and are stored in the **Example 1** settings file. To load these settings to the procedure window, click **Open Example Settings File** in the Help Center or File menu.

Design Tab

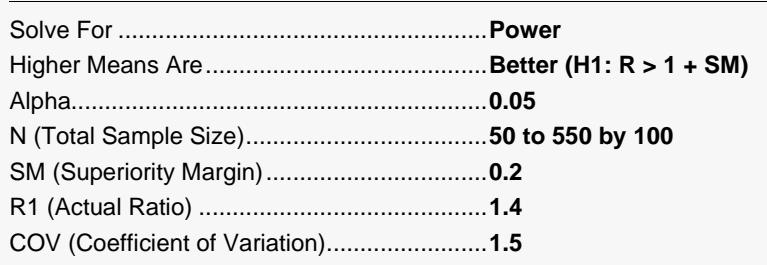

### **Output**

Click the Calculate button to perform the calculations and generate the following output.

#### **Numeric Reports**

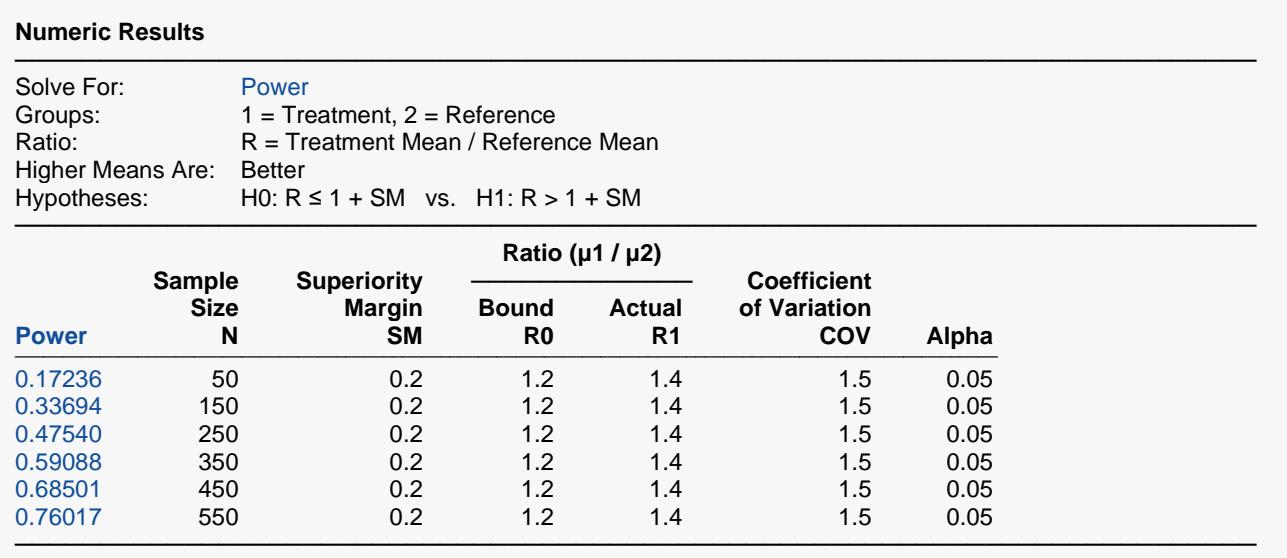

Power The probability of rejecting a false null hypothesis when the alternative hypothesis is true.<br>N The total sample size drawn from all sequences. The sample is divided equally among set

N The total sample size drawn from all sequences. The sample is divided equally among sequences.<br>SM The magnitude of the margin of superiority. Since higher means are better, this value is positive an

The magnitude of the margin of superiority. Since higher means are better, this value is positive and is the distance above one that is required to be considered superior.

R0 The corresponding superiority margin bound.  $RO = 1 + SM$ .<br>R1 The mean ratio (treatment/reference) at which the power is

R1 The mean ratio (treatment/reference) at which the power is computed.<br>COV The coefficient of variation on the original scale.

The coefficient of variation on the original scale.

Alpha The probability of rejecting a true null hypothesis.

#### **Summary Statements**

───────────────────────────────────────────────────────────────────────── A 2×2 cross-over design (where higher means are considered to be better) will be used to test whether the treatment 1 mean (μ1) is superior to the treatment 2 mean (μ2) by a margin, by testing whether the ratio of means ( $\mu$ 1 /  $\mu$ 2) is greater than the superiority bound of 1.2 (H0:  $\mu$ 1 /  $\mu$ 2 ≤ 1.2 versus H1:  $\mu$ 1 /  $\mu$ 2 > 1.2). The comparison will be made using a one-sided t-test using a log-transformation, with a Type I error rate (α) of 0.05. The coefficient of variation on the original scale is assumed to be 1.5. To detect a ratio of means ( $\mu$ 1/ $\mu$ 2) of 1.4, with a total sample size of 50 (allocated equally to the two sequences), the power is 0.17236.

─────────────────────────────────────────────────────────────────────────

#### **Dropout-Inflated Sample Size**

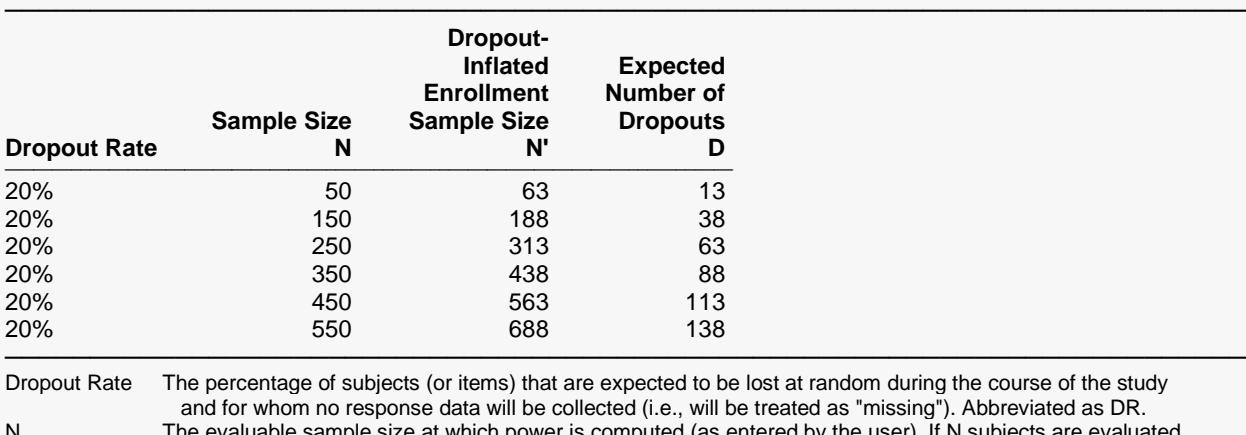

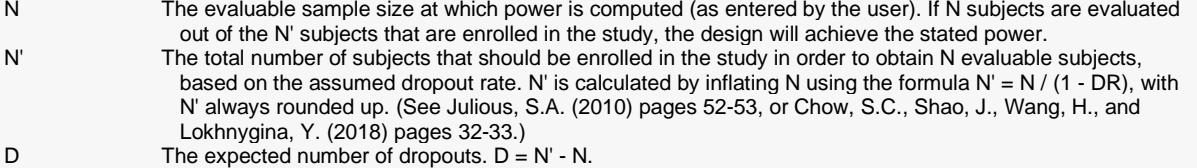

#### **Dropout Summary Statements**

Anticipating a 20% dropout rate, 63 subjects should be enrolled to obtain a final sample size of 50 subjects.

#### **References**

Chow, S.C. and Liu, J.P. 1999. Design and Analysis of Bioavailability and Bioequivalence Studies. Marcel Dekker. New York

─────────────────────────────────────────────────────────────────────────

─────────────────────────────────────────────────────────────────────────

─────────────────────────────────────────────────────────────────────────

Chow, S.C., Shao, J., Wang, H., and Lokhnygina, Y. 2018. Sample Size Calculations in Clinical Research, Third Edition. Taylor & Francis/CRC. Boca Raton, Florida.

Julious, Steven A. 2004. 'Tutorial in Biostatistics. Sample sizes for clinical trials with Normal data.' Statistics in Medicine, 23:1921-1986.

Senn, Stephen. 2002. Cross-over Trials in Clinical Research. Second Edition. John Wiley & Sons. New York.

This report shows the power for the indicated scenarios. Note that if they want 80% power, they will require a sample of more than 450 subjects.

─────────────────────────────────────────────────────────────────────────

#### **Plots Section**

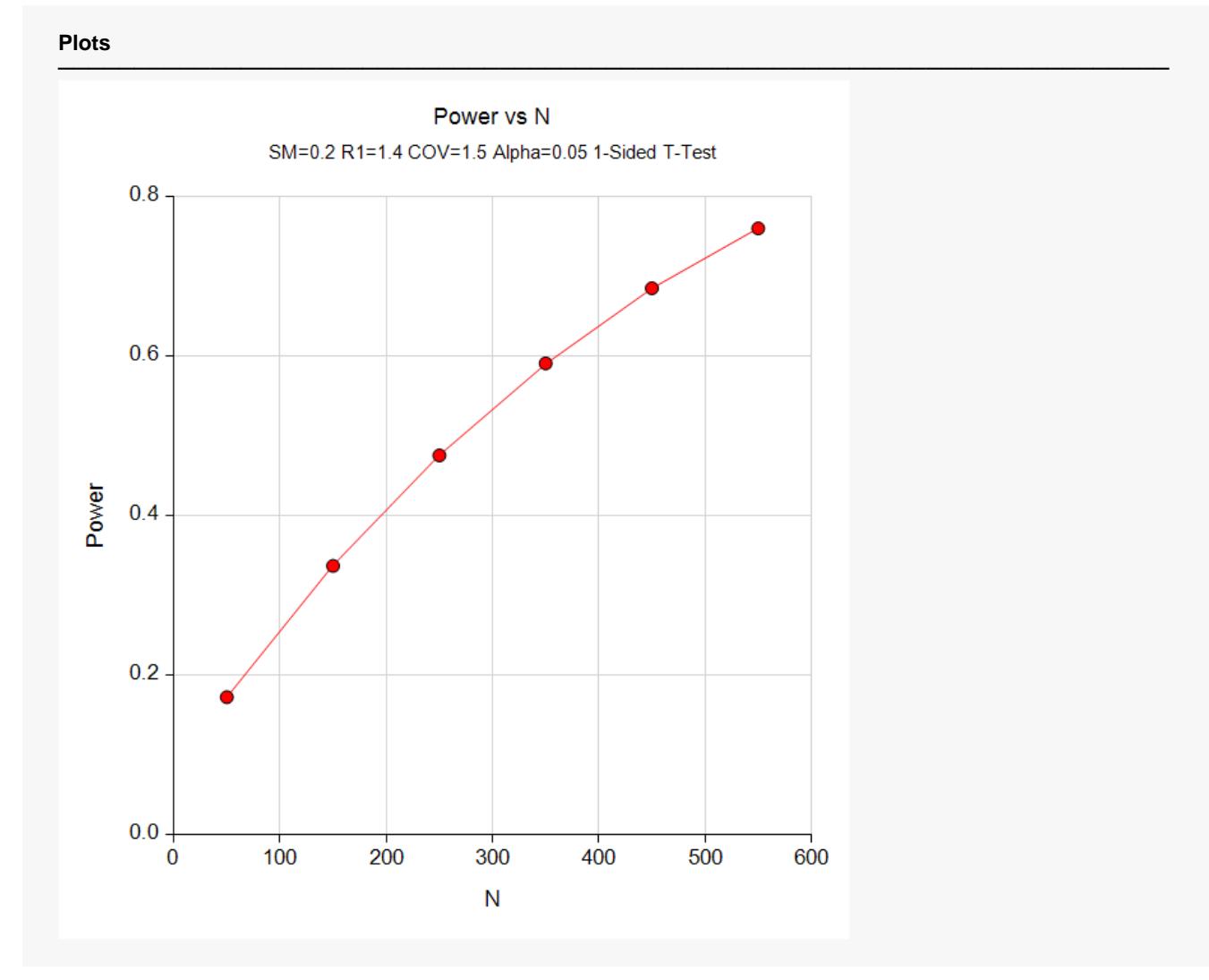

This plot shows the power versus the sample size.

## **Example 2 – Validation**

This procedure uses the same mechanics as the *Non-Inferiority Tests for the Ratio of Two Means in a 2x2 Cross-Over Design (Log-Normal Data)* procedure. We refer the user to Example 2 of Chapter 515 for the validation.